**Hochschule für öffentliche Verwaltung und Finanzen Ludwigsburg Fakultät II – Steuer- und Wirtschaftsrecht - Fachgruppe 4**

Lehrplan

# für die Modulveranstaltung (Modul 1)

# **Informations- und Wissensmanagement Risikomanagementsysteme**

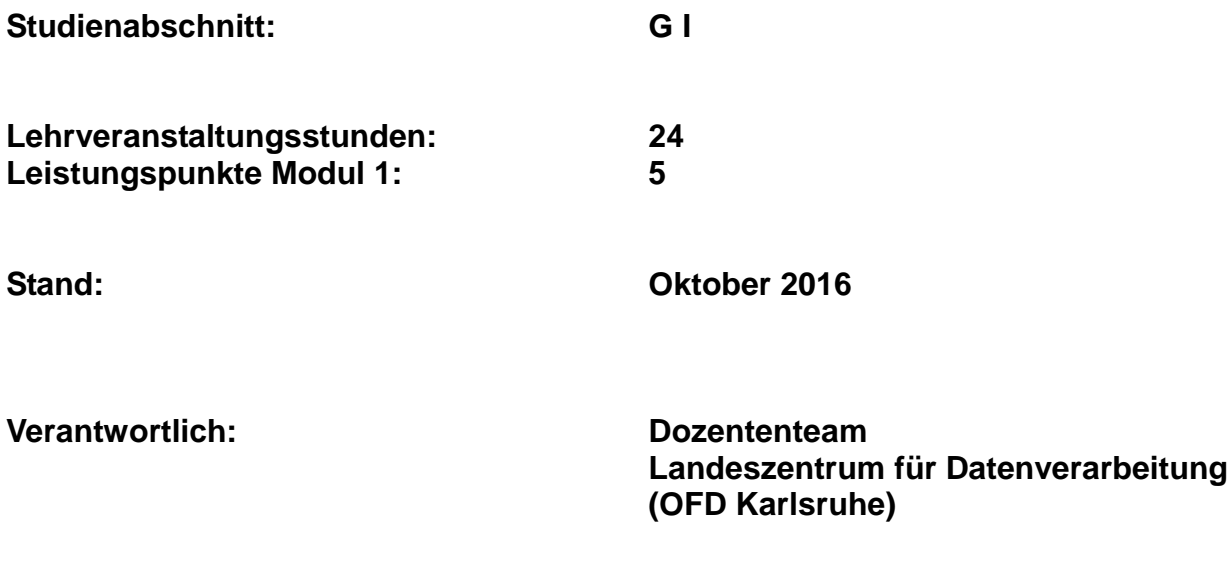

### **1 Einleitung**

Vorstellung Landeszentrum für Datenverarbeitung

# **2 Aufbau Finanzamt**

#### **2.1 Organisatorischer Aufbau der Steuerverwaltung**

Organisation eines Finanzamts (FAGO) Erläuterung finanzamtsspezifischer Begriffe Informationsquellen im Finanzamt

#### **2.2 EDV in der Steuerverwaltung**

EDV-Landschaft IT-Ausstattung der Finanzämter / IT-Netze Datenschutz (Aufgabe, Aufbau und Sicherstellung) Regelungen für die Finanzverwaltung (StDÜV / StDAV)

#### **2.3 Betriebssystem**

Anmelden am System Passwortregeln (Datenschutz) Besonderheiten Finanzamts-Arbeitsplatz Geschäftsverteilungsplan GVPL-Verwaltungsprogramm / ZS-Diagnostix – Zugriffschutz (Datenschutz) Abmelden und Herunterfahren

#### **2.4 Arbeitsablauf im Finanzamt**

Eingang einer Steuererklärung Poststelle, ZIA, ELSTER veranlagungsbegleitende Tätigkeiten

# **3 TVS-Explorer – Textverarbeitungssystem mit Formularverwaltung und Verwaltung der eigenen Dateien**

#### **3.1 Registerkarte "Formulare"**

Formulareigenschaften (Suchbegriffe) Suche nach Formularen

#### **3.1.1 Bearbeiten eines Formulars**

Formularaufbau Datenversorgung aus dem Speicherkonto Feldbefehlen und Platzhaltern **Datumsfunktion** TVS-Druckdialog / Dokument speichern

#### **3.2 Registerkarte "Eigene Dokumente"**

Verzeichnisstruktur Löschen von Dokumenten / Papierkorb

# **4 OpenOffice – Textverarbeitung**

Software der Finanzverwaltung **Schnellstarter** 

#### **4.1 Formatierungen**

Möglichkeiten der Formatierung Rechtschreibprüfung Silbentrennung AutoKorrektur **Thesaurus** 

#### **4.2 Struktur**

Steuerzeichen Zeilen- und Seitenumbruch Tabulatoren Tabellen im Text Nummerierung und Aufzählung Seiten- und Formatvorlagen Kapitelnummerierung Inhaltsverzeichnis Fußnoten Grafiken und Fotos

## **4.3 Autotexte**

erstellen verwenden mit dem Kopfbogen des FA ändern

## **4.4 Integrierter Einsatz von Softwarefunktionen**

verknüpfte Dokumente (OLE-Objekt) Gruppenbezogene Bearbeitung

# **5 Open-Office – Tabellenkalkulation**

#### **5.1 Begriffe**

Tabellenblatt, Zeile, Spalte, Zelle

## **5.2 Formatierungen**

Zellen verbinden/teilen Zellschutz / Tabelle schützen / Dokument schützen bedingte Formatierung

## **5.3 Funktionen, Formeln, Bezüge**

Funktionen und Formeln anwenden absolute und relative Bezüge

#### **5.4 Diagramme**

Erstellen eines Diagramms

4

## **6 Datenbanken**

Allgemeines zu Datenbanken

#### **6.1 externe Datenbank**

Fachportal Steuerrecht (JURIS) Schlüssel, Suchbegriffe, Beschlagwortung, logische Verknüpfung

#### **6.2 interne Datenbanken**

Fachinformationssystem (FAIR) Schlüssel, Suchbegriffe, Beschlagwortung, logische Verknüpfung

#### **6.3 Speicherkonten**

Abfragemöglichkeiten auf Inhalt eines Speicherkontos Steuernummernsuche

#### **6.4 Festsetzungsspeicher bzw. Erhebungsspeicher**

Abfragemöglichkeiten auf Inhalt des Festsetzungs- und Erhebungsspeicher Unterschied Erhebungs- und Festsetzungsspeicher

#### **6.5 E-Akte**

Anzeige von Inhalte aus unterschiedlichen(r) Datenbanken / Datenhaltung Bearbeitungsmöglichkeiten

# **7 Grundinformationen**

#### **7.1 Durchführung einer Neuaufnahme**

Falleingabe: Registerkarten, Eingabe von Werten Farblehre **Fallabschluss** 

# **7.2 Durchführung einer Änderung**

Änderung von Grunddaten durchführen Fallabschluss

## **8 Risikomanagement**

Risikoerkennung Risikoanalyse Risikosteuerung

## **8.1 Veranlagung einer elektronischen Einkommensteuererklärung**

Risikomanagementsystem anhand eines Einkommensteuerfalles

#### **Gesamtstunden 24**